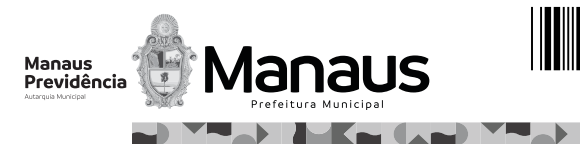

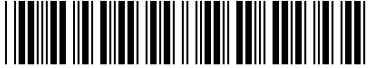

Colégio  $\overline{\phantom{a}}$   $\overline{\phantom{a}}$  Sala  $\overline{\phantom{a}}$  Ordem 00001 || 0001 || 0001

Dezembro/2021

## $\cdot$ Nº de Inscrição  $\longrightarrow$   $\cap$  Nº do Caderno ASSINATURA DO CANDIDATO Nº do Documento Nome do Candidato **Técnico Previdenciário Especialidade Informática Concurso Público para Provimento de Cargos de Quando autorizado pelo fiscal de sala, transcreva a frase ao lado, com sua caligrafia usual, no espaço apropriado na Folha de Respostas. INSTRUÇÕES** Quando se navega sem destino, nenhum vento é favorável. **PROVA** Conhecimentos Gerais Conhecimentos Específicos **Prefeitura de Manaus Manaus Previdência MANAUSPREV** - Verifique se este caderno: - corresponde à sua opção de cargo. - contém 60 questões, numeradas de 1 a 60. Caso contrário, solicite imediatamente ao fiscal da sala a substituição do caderno. Não serão aceitas reclamações posteriores. - Para cada questão existe apenas UMAresposta certa. - Leia cuidadosamente cada uma das questões e escolha a resposta certa. Caderno de Prova 'M13', Tipo 001 MODELO 0000000000000000 TIPO−001

- Essa resposta deve ser marcada na FOLHADE RESPOSTAS que você recebeu.

## **VOCÊ DEVE**

- Procurar, na FOLHADE RESPOSTAS, o número da questão que você está respondendo.
- Verificar no caderno de prova qual a letra (A,B,C,D,E) da resposta que você escolheu.
- $\,$  Marcar essa letra na FOLHA DE RESPOSTAS, conforme o exemplo:  $\circledast\bullet\circledast\circledast\circledast$

## **ATENÇÃO**

- Marque as respostas com caneta esferográfica de material transparente e tinta preta ou azul. Não será permitida a utilização de lápis, lapiseira, marca texto ou borracha durante a realização da prova.
- Marque apenas uma letra para cada questão. Será anulada a questão em que mais de uma letra estiver assinalada.
- Responda a todas as questões.
- Não será permitida qualquer consulta ou comunicação entre os candidatos, nem a utilização de livros, códigos, manuais, impressos ou quaisquer anotações, máquina calculadora ou similar.
- Aduração da prova é de 3 horas e 30 minutos, para responder a todas as questões e preencher a Folha de Respostas.
- . Ao terminar a prova, chame o fiscal e devolva todo o material recebido para conferência
- É proibida a divulgação ou impressão parcial ou total da presente prova. Direitos Reservados.

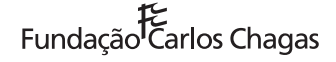

#### **CONHECIMENTOS GERAIS**

### **Língua Portuguesa**

Atenção: Considere a crônica **"Vende a casa"**, de Carlos Drummond de Andrade, para responder às questões de números 1 a 10.

1. *O homem falou:* 

*2.* − *Comprei esta casa; vendi-a. No intervalo, passaram-se 21 anos. Aconteceram diferentes coisas nesse intervalo. O ditador caiu, subiu de novo, matou-se. A bomba atômica explodiu, inventou-se outra bomba ainda mais terrível. Veio a paz, ou uma angústia com esse nome. Apareceram antibióticos, aviões a jato, computadores eletrônicos. O homem deu a volta ao universo e viu que a terra era azul. Fabricaram-se automóveis no Brasil. Pela rua passam biquínis aos três, aos quatro, e a geração nova usa rosto novo e nova linguagem. Mas a casa não mudou.* 

3. *Veja esta pérgula. Está cercada de edifícios agressivos, não tem mais razão de ser, mas é uma pérgula. Quem a mandou fazer deu recepções neste terraço, de onde se descortinavam os morros da Gávea e o mar. Hoje não se vê nada em redor, mas a pérgula é a mesma. O construtor morreu, como o dono primitivo; a pérgula está viva, com sua buganvília.* 

4. *Esta escada, eu a subia com pernas de gato, nem reparava. Hoje subo contando os degraus que faltam, e, podendo evitar, evito a subida, fico lá embaixo. Ela deve estar-se rindo de mim, que me cansei depressa.* 

5. *A sala, o pequeno escritório, está vendo? Tudo resistiu mais do que o morador. Não queria acabar, e decerto, chegando a hora, me enterraria. Não usa mais sair defunto de casa, mas bem que a casa gostaria se, depois de me abrigar tanto tempo, pudesse me expor na sala, prestando mais um serviço. Porque não tem feito outra coisa senão prestar serviço. Às vezes com ironia ou aparentemente de mau humor: porta empenada, soalho abatido, defeitos na instalação elétrica antiquada. Porém seu mau humor nunca foi maior do que o meu, que usei e abusei de seus serviços com impaciência e tantas vezes a desprezei, chamando-a feia e desajeitada.* 

6. *Tem goteiras; sempre teve, é um de seus orgulhos, ao que parece. Certa madrugada acordamos com a cachoeira no quarto. Tinham-se rompido umas telhas, e o mundo parecia vir abaixo, derretido em chuva. Pois não havia nada de mais sólido na terra do que esta velha casa remendada e maltratada. A prova aí está. Você nos compare, e diga.* 

7. *Ratos? Sim, é próprio do lugar. Baratas, nem me fale. Passamos 21 anos lutando contra bichos pequenos, mas era combate leal, em igualdade de condições. Eles moravam no porão; nós, na parte de cima. A luta nunca se decidiu, e a casa nos dava chances idênticas. Era seu ingênuo divertimento.* 

8. *Creio que fui feliz aqui. Trouxemos uma menina, que se levantava cedinho para ir ao colégio; ouço ainda o despertador, vozes matutinas, sinto o cheiro de café coado na hora. Seu quarto é o mesmo, a mesma mobília de sucupira que naquele tempo se usava. O retrato dela, feito por um pintor que já morreu, está ali. Hoje é uma senhora que mora longe, e uma vez por ano chega com um senhor e três garotos do capeta. É quando a casa fica matinal, ruidosa, fica plenamente casa, bagunça, festa cheia de gritos. Esses rabiscos na parede, cadeiras remendadas, vidros partidos, está reparando? São das melhores alegrias da casa.* 

9. *Agora temos de fechar e sair; vendi a casa. Será demolida, como todas as casas que restam serão demolidas. Era a única que sobrava nesta quadra; fora do alinhamento, sua massa barriguda tinha alguma coisa de insolente, de provocativo. Não podia continuar.* 

10. *Isto é, podia. Eu é que entreguei os pontos. Agora veja o que está se passando. Mal assinei a escritura e voltei, começo a sentir-me estranho na casa. Rompeu-se um laço, mais do que isso, uma fibra. Eu não sabia ao certo o que é uma casa. Agora sei, e estou meio envergonhado.* 

(ANDRADE, Carlos Drummond de. **Cadeira de balanço**. São Paulo: Companhia das Letras, 2020)

- 1. Em relação à venda da casa, o homem mostra-se
	- (A) indiferente.
	- (B) orgulhoso.
	- (C) amargurado.
	- (D) aliviado.
	- (E) indignado.

- 2. Na crônica, o homem dirige-se diretamente a seu interlocutor no seguinte trecho:
	- (A) Hoje não se vê nada em redor, mas a pérgula é a mesma. (3<sup>º</sup> parágrafo)
	- (B) Certa madrugada acordamos com a cachoeira no quarto. (6<sup>º</sup> parágrafo)
	- (C) *Era seu ingênuo divertimento.* (7<sup>º</sup> parágrafo)
	- (D) Agora temos de fechar e sair; vendi a casa. (9<sup>º</sup> parágrafo)
	- (E) Agora veja o que está se passando. (10<sup>º</sup> parágrafo)
- 3. A personificação é um recurso expressivo que consiste em pensar seres inanimados ou irracionais como se eles fossem humanos, atribuindo-lhes linguagem, sentimentos e ações típicos dos seres humanos. Ocorre esse recurso expressivo em:
	- (A) A bomba atômica explodiu, inventou-se outra bomba ainda mais terrível. (2<sup>º</sup> parágrafo)
	- (B) Apareceram antibióticos, aviões a jato, computadores eletrônicos. (2<sup>º</sup> parágrafo)
	- (C) O retrato dela, feito por um pintor que já morreu, está ali. (8<sup>º</sup> parágrafo)
	- (D) *Esta escada, eu a subia com pernas de gato, nem reparava.* (4<sup>º</sup> parágrafo)
	- (E) Ela deve estar-se rindo de mim, que me cansei depressa. (4<sup>º</sup> parágrafo)
- 4. Observa-se expressão própria da linguagem coloquial no seguinte trecho:
	- (A) Será demolida, como todas as casas que restam serão demolidas. (9<sup>º</sup> parágrafo)
	- (B) Eu é que entreguei os pontos. (10<sup>º</sup> parágrafo)
	- (C) Mal assinei a escritura e voltei, começo a sentir-me estranho na casa. (10<sup>º</sup> parágrafo)
	- (D) Rompeu-se um laço, mais do que isso, uma fibra. (10<sup>º</sup> parágrafo)
	- (E) Eu não sabia ao certo o que é uma casa. (10<sup>º</sup> parágrafo)

### 5. Considere os seguintes trechos da crônica.

- I. Comprei esta casa; vendi-a. (2<sup>º</sup> parágrafo)
- II. Hoje não se vê nada em redor (3<sup>º</sup> parágrafo)
- III. *Esta escada, eu a subia com pernas de gato* (4<sup>º</sup> parágrafo)

 Quando se quer chamar a atenção para o objeto direto que precede o verbo, costuma-se repeti-lo. É o que se chama objeto direto pleonástico. Ocorre objeto direto pleonástico APENAS em

- (A) I.
- (B) II.
- (C) III.
- (D) I e II.
- (E) II e III.

6. *de onde se <u>descortinavam</u> os morros da Gávea e o mar*. (3º parágrafo)

O verbo sublinhado está flexionado nos mesmos tempo e modo daquele também sublinhado em:

- (A) Pois não havia nada de mais sólido na terra do que esta velha casa (6<sup>º</sup> parágrafo)
- (B) Quem a mandou fazer *deu recepções neste terraço* (3<sup>º</sup> parágrafo)
- (C) Aconteceram diferentes coisas nesse intervalo. (2<sup>º</sup> parágrafo)
- (D) e decerto, chegando a hora, me enterraria. (5<sup>º</sup> parágrafo)
- (E) se, depois de me abrigar tanto tempo, pudesse me expor na sala (5<sup>º</sup> parágrafo)
- 7. Ao se transpor o trecho O *homem falou: Comprei esta casa* (1<sup>º</sup> e 2<sup>º</sup> parágrafos) para o discurso indireto, o verbo sublinhado assume a seguinte forma:
	- (A) seria comprada.
	- (B) teria comprado.
	- (C) compraria.
	- (D) tinha comprado.
	- (E) fosse comprada.

- Verifica-se o emprego de voz passiva no seguinte trecho do segundo parágrafo:
	- (A) *No intervalo, passaram-se 21 anos*.
	- (B) *Aconteceram diferentes coisas nesse intervalo*.
	- (C) *Veio a paz, ou uma angústia com esse nome*.
	- (D) *Apareceram antibióticos, aviões a jato, computadores eletrônicos*.
	- (E) *Fabricaram-se automóveis no Brasil*.
- 9. O termo sublinhado em *Não usa mais sair defunto de casa, mas bem que a casa gostaria se, depois de me abrigar tanto tempo,*  pudesse me expor na sala, prestando mais um serviço (5<sup>º</sup> parágrafo) pertence à mesma classe gramatical do termo sublinhado em:
	- (A) A bomba atômica explodiu, inventou-se outra bomba **ainda** mais terrível. (2<sup>º</sup> parágrafo)
	- (B) Está cercada de edifícios agressivos, não tem mais razão de ser, mas é uma pérgula. (3<sup>º</sup> parágrafo)
	- (C) Hoje não se vê nada em redor, mas a pérgula é a mesma. (3º parágrafo)
	- (D) *Esta escada, eu a subia com pernas de gato, nem reparava.* (4<sup>º</sup> parágrafo)
	- (E) Hoje subo contando os degraus que faltam, e, podendo evitar, evito a subida, fico lá embaixo. (4<sup>º</sup> parágrafo)
- 10. Uma redação alternativa para um trecho do texto em que a pontuação se mantém correta está em:
	- (A) Hoje, quando posso, evito a subida; se posso, fico lá embaixo.
	- (B) O ditador, que tinha caído subiu de novo e, se matou.
	- (C) O homem viu que, a terra era azul quando deu a volta ao universo.
	- (D) Diferentes coisas, aconteceram nesse intervalo.
	- (E) Começo, a sentir-me estranho na casa; mal, assinei a escritura e voltei.

Atenção: Leia a fábula "O leão enamorado", do escritor grego Esopo, para responder às questões de números 11 a 15.

*Um leão enamorou-se da filha de um lavrador e foi pedi-la em casamento. E o lavrador, que não suportava a ideia de entregar a filha a uma fera e, por medo, também não conseguia dizer não, fez o seguinte. Visto que o leão insistia em pressioná-lo, ele disse que o reputava um noivo digno de sua filha, mas que não podia conceder-lhe sua mão, a menos que ele extraísse as presas e aparasse as garras, que amedrontavam a mocinha. O leão, por amor, sujeitou-se com facilidade a todas as exigências e o lavrador, já sem nenhum receio dele, escorraçou-o a porretadas quando ele veio à sua casa.* 

(Esopo. **Fábulas completas**. São Paulo: Cosac Naify, 2013)

- 11. Depreende-se da leitura da fábula a seguinte moral:
	- (A) Aqueles que se fiam no próximo e aceitam renunciar a seus privilégios tornam-se presas fáceis daqueles que anteriormente os temiam.
	- (B) Homens arrogantes que se põem a depreciar os mais poderosos, quando os enfrentam, imediatamente retrocedem.
	- (C) Sofrem com razão as pessoas que veem os frutos de seus próprios esforços serem levados pelo primeiro que aparece.
	- (D) Não se deve menosprezar pessoa alguma, considerando-se que ninguém é tão fraco a ponto de não poder um dia se vingar de um ultraje.
	- (E) Algumas pessoas responsabilizam os outros inoportunamente, mesmo que deles estejam recebendo uma ajuda.
- 12. A fábula permite caracterizar o lavrador como
	- (A) arrogante.
	- (B) ressentido.
	- (C) piedoso.
	- (D) ingênuo.
	- (E) ardiloso.

13. Retoma uma expressão mencionada anteriormente no texto o termo sublinhado no seguinte trecho:

- (A) *não suportava a ideia de entregar a filha a uma fera*.
- (B) *Visto que o leão insistia em pressioná-lo*.
- (C) *ele disse que o reputava um noivo digno de sua filha*.
- (D) *a menos que ele extraísse as presas e aparasse as garras*.
- (E) *O leão, por amor, sujeitou-se com facilidade a todas as exigências*.
- 14. Em *Visto que o leão insistia em pressioná-lo, ele disse que o reputava um noivo digno de sua filha*, o trecho sublinhado expressa, em relação ao trecho que o sucede, ideia de
	- (A) comparação.
	- (B) consequência.
	- (C) proporção.
	- (D) causa.
	- (E) condição.
- 15. Em *mas que não podia conceder-lhe sua mão, a menos que ele extraísse as presas e aparasse as garras, que amedrontavam a mocinha*, a expressão sublinhada pode ser substituída, sem prejuízo para o sentido do texto, por:
	- (A) à medida que.
	- (B) não obstante.
	- (C) muito embora.
	- (D) a não ser que.
	- (E) uma vez que.

### **Raciocínio Lógico-Matemático**

- 16. Uma comissão de trabalho deve ser formada com 5 funcionários, selecionados entre 3 funcionários novos (André, Bianca, Cláudia) e 4 funcionários experientes (Débora, Elen, Fábio, Gabriel). A comissão deve ter pelo menos dois funcionários novos, além de cumprir as seguintes regras:
	- Bianca não pode compor comissão com Débora;
	- Cláudia não pode compor comissão com Fábio;
	- Elen não pode compor comissão com Débora, nem com Fábio.

Nessas condições, o número de comissões diferentes que podem ser formadas é igual a

- $(A)$  1.
- (B) 2.
- $(C) 3.$
- (D) 4.
- (E) 5.

Admita que a média móvel diária do número de casos registrados de uma doença seja calculada pela média aritmética simples do número de casos registrados no dia com os números de registros de casos dos quatro dias anteriores. Observe a tabela com os registros diários dos casos de uma doença e da média móvel diária, sendo que **x** e **y** representam números inteiros positivos.

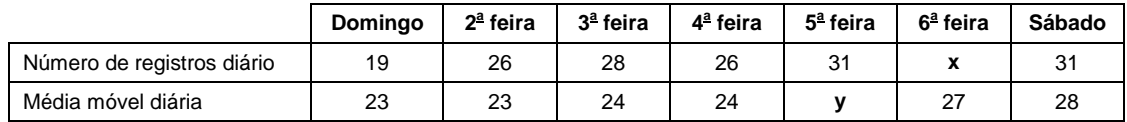

Sabendo que a média aritmética simples de um conjunto de cinco números é igual à soma desses cinco números dividida por 5, na situação descrita, x − y é igual a

- $(A) -3.$
- $(B) -2.$
- $(C) 0.$
- $(D) -1.$
- (E) 1.
- 18. Marina e Paula trabalham o mesmo número de horas diárias em um escritório. Na segunda-feira, Marina usou  $\frac{3}{5}$  das horas de

trabalho para arquivar processos. Nesse mesmo dia, Paula usou, ininterruptamente,  $\frac{2}{3}$  das horas que Marina usou arquivando processos para conferir o trabalho realizado por Marina. Se Paula começou o trabalho de conferência às 8h40 e terminou às 11h16,

então, cada uma dessas funcionárias trabalha diariamente nesse escritório um total de

- (A) 7 horas e 40 minutos.
- (B) 7 horas e 20 minutos.
- (C) 6 horas e 40 minutos.
- (D) 6 horas e 30 minutos.
- (E) 6 horas e 20 minutos.
- 19. Tiago Duarte e Bruno Castro ganharam um prêmio de R\$ 35.000,00 em uma loteria. Tiago propôs que a divisão fosse feita proporcionalmente ao número de vogais do primeiro nome de cada um. Bruno propôs que o prêmio fosse dividido proporcionalmente ao número de consoantes do sobrenome de cada um. A proposta com a menor diferença entre os valores que cada um receberia é:
	- (A) Tiago receberia R\$ 7.000,00 a mais que Bruno.
	- (B) Tiago receberia R\$ 5.000,00 a mais que Bruno.
	- (C) Bruno receberia R\$ 7.000,00 a mais que Tiago.
	- (D) Bruno receberia R\$ 6.000,00 a mais que Tiago.
	- (E) Bruno receberia R\$ 5.000,00 a mais que Tiago.
- 20. *O fluxo turístico dos países do MERCOSUL cresce a cada ano. Brasil é o país que recebe mais visitantes entre os sócios do bloco. Em 2014, hospedou 6,4 milhões de visitantes. No mesmo período, Argentina recebeu 5,57 milhões de turistas; Uruguai, 2,81 milhões; Venezuela, 1,08 milhões; e Paraguai, 610 mil.*

(Disponível em: https://**www.mercosur.int/pt-br**)

 De acordo com essas informações, do total de visitantes em 2014 nos cinco países citados, a porcentagem correspondente à Venezuela e Paraguai, juntos, é de, aproximadamente,

- (A) 6,6%.
- (B) 10,9%.
- (C) 8,4%.
- (D) 10,3%.
- (E) 6,8%.

<u> I I dhiind ilai diiddi iddi il iiddii ddiil ddib ilaiddi ill ddii d</u>

### **CONHECIMENTOS ESPECÍFICOS**

#### **Informática**

- 21. Um técnico foi chamado para fazer o seguinte ajuste em um computador com o sistema operacional Windows 10, em português: mostrar as extensões de arquivos que estão ocultas. Em condições ideais, para realizar a tarefa, o técnico
	- (A) pressionou as teclas Windows + R para abrir as Configurações > clicou em Gerenciar Pastas > ativou a opção Extensões de nomes de arquivos.
	- (B) abriu o Explorador de Arquivos > clicou na aba Exibir > ativou a opção Extensões de nomes de arquivos, localizada no grupo Mostrar/ocultar.
	- (C) abriu o Painel de Controle > clicou em Opções do Explorador de Arquivos > ativou a opção Mostrar todas as extensões de nomes de arquivos e arquivos ocultos, localizada na aba Geral.
	- (D) abriu o Explorador de Arquivos > clicou na aba Mostrar/ocultar > ativou a opção Mostrar todas as extensões de nomes de arquivos e arquivos ocultos, localizada na aba Exibir.
	- (E) abriu o Painel de Controle > clicou em Opções do Explorador de Arquivos > clicou na aba Exibir > ativou a opção Extensões de nomes de arquivos e arquivos ocultos.
- 22. Um técnico deseja ajustar as opções do protetor de tela de um computador com o sistema operacional Windows 10, em português, funcionando em condições ideais. Considere as opções a seguir:
	- I. Clicar no botão iniciar > Configurações > Personalização > Tela de bloqueio
	- II. Clicar no botão direito do mouse sobre a área de trabalho > Personalizar > Tela de bloqueio
	- III. Acionar o Painel de Controle > Opções de tela > Personalização > Tela de bloqueio
	- IV. Pressionar as teclas Windows + I > Personalização > Tela de bloqueio

O técnico pode chegar em Configurações de proteção de tela APENAS em

- (A) I e II.
- (B) II, III e IV.
- (C) I, II e III.
- (D) III e IV.
- (E) I, II e IV.
- 23. Um técnico utilizou o seguinte comando Linux para facilitar seu trabalho, em uma máquina operando em condições ideais, cujo *shell* padrão é o Bash:

alias atualiza='sudo apt-get update && sudo apt-get upgrade'

 Ao final do dia, desligou sua máquina. No dia seguinte, ao utilizar o atualiza, o sistema operacional Linux não mais o reconheceu. Para que, ao ligar sua máquina, ele possa continuar utilizando o atualiza, o comando criado acima deve ser inserido em um arquivo que fica no diretório home do Técnico, de forma que o Bash possa ler o conteúdo deste arquivo e executar o comando, permitindo a utilização do atualiza.

Este arquivo é denominado

- (A) .bashrc
- (B) .bashscript
- (C) .stdin
- (D) .stdout
- (E) .bashinput
- 24. Um técnico utiliza uma máquina com o sistema operacional Linux instalado e funcionando em condições ideais. Existe, no diretório local, um arquivo denominado amazonas.txt, no qual é necessário localizar as ocorrências da palavra Manaus. Para isso, deve-se utilizar o comando
	- (A) find 'Manaus' amazonas.txt
	- (B) locate Manaus amazonas.txt
	- (C) grep Manaus amazonas.txt
	- (D) head Manaus amazonas.txt
	- (E) uname 'Manaus' amazonas.txt

- 25. Considere hipoteticamente que a Manaus Previdência realizou as seguintes pesquisas na ferramenta de busca Google:
	- I. site:https://manausprevidencia.manaus.am.gov.br benefícios
	- II. manausprev agendamento -amazonprev
	- III. filetype:pdf legislação previdenciária

É correto afirmar que em

- (A) I, o Google vai exibir resultados de conteúdos contidos apenas na aba denominada benefícios do *site* indicado.
- (B) II, o Google vai exibir somente agendamentos associados à amazonprev nos resultados.
- (C) III, o Google vai exibir somente resultados em que arquivos denominados legislaçãoprevidenciária.pdf existam.
- (D) II, o Google vai excluir o que se refere à amazonprev dos resultados.
- (E) III, o Google vai exibir somente resultados em que arquivos denominados legislação.pdf e arquivos denominados previdenciária.pdf existam.
- 26. Ao ser solicitado a fornecer explicações sobre os aplicativos e serviços associados à internet, um técnico esclareceu que estes são baseados em protocolos. Ele afirmou que o protocolo
	- (A) HTTP (Hypertext Translator Protocol) estabelece a conexão com o servidor no qual o *site* que está sendo acessado usando um navegador está hospedado.
	- (B) HTTPS (Hypertext Translator Protocol Security) é uma versão mais avançada do HTTP e permite a troca de dados com o servidor utilizando criptografia, por meio de um certificado XML.
	- (C) SMTP (Simple Mail Transfer Protocol) é utilizado para troca de e-mails com base em regras contidas no padrão handshake, que é baseado no formato HELLO ou no formato EHLLO (Extended HELLO).
	- (D) XMPP (Extensible Messaging and Presence Protocol) é utilizado por programas de comunicação instantânea mais populares (como o Whatsapp).
	- (E) FTP (File Transfer Protocol) é utilizado para transferências de arquivos de forma criptografada, uma vez que utiliza uma camada de segurança baseada em SSL (Super Secure Layer).
- 27. O Microsoft Word, em português, possui um recurso que permite a geração automática de sumário no início do documento após o documento ser escrito. O sumário pode ser gerado na posição em que se localiza o cursor, acionando-se opção Sumário que se encontra no menu Referências. Para que o sumário seja corretamente gerado, todos os títulos do documento devem ter sido
	- (A) formatados como itens de lista numerada ou marcadores.
	- (B) incluídos na tabela de hierarquia criada por meio da opção Inserir > Estrutura.
	- (C) colocados entre colchetes na forma [Título 1], [Título 2], [Título 3] etc.
	- (D) associados ao sumário por meio da opção Inserir > Nível de Título.
	- (E) marcados (ou formatados) com estilos Título 1, Título 2, Título 3 etc.
- 28. Um técnico criou um documento no Microsoft Word, em português, com 100 páginas e numerou as páginas no seu rodapé, somente a partir da página 3, de forma que tal numeração se refletisse automaticamente no sumário. Ao realizar este trabalho, o técnico
	- (A) posicionou o cursor no rodapé da página 3 e inseriu a numeração de página, já que tal numeração se aplica por padrão apenas da página atual em diante.
	- (B) acionou as opções Layout > Configurar Página e na guia Configurações de Página marcou a opção Numerar Página e definiu o intervalo de páginas onde a numeração deverá ser inserida.
	- (C) colocou o número de página manualmente no rodapé de todas as páginas a partir da página 3.
	- (D) dividiu o documento em duas seções, uma com as páginas 1 e 2 e outra a partir da página 3, aplicando a numeração de páginas apenas na segunda seção, sem vincular à seção anterior.
	- (E) quebrou página no final da página 2, inseriu rodapé somente a partir da página 3 e inseriu o número de página estático no rodapé.
- 29. Um técnico redigiu um documento sigiloso contendo informações sensíveis da organização onde trabalha utilizando o Microsoft Word 2013, em português. Para proteger com senha este documento, clicou na opção Salvar como no menu Arquivo e, depois, na opção Procurar. Na janela de gravação que se abriu, nomeou o arquivo e, para definir uma senha para o documento, clicou em
	- (A) Ferramentas > Opções Gerais...
	- (B) Criptografia > Definir Senha...
	- (C) Segurança > Criptografar > Definir Senha...
	- (D) Criptografia > SHA256 > Definir Senha...
	- (E) Ferramentas > Opções de Salvamento > Salvar com Senha...

## 

30. Considere a planilha abaixo criada no Microsoft Excel 2013, em português.

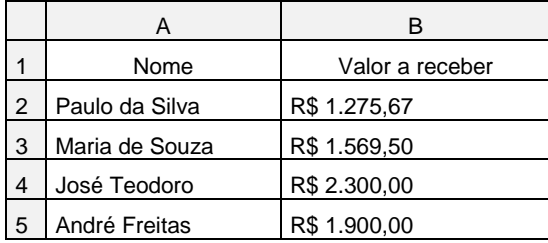

Após selecionar as duas colunas com os dados foi gerado o gráfico abaixo.

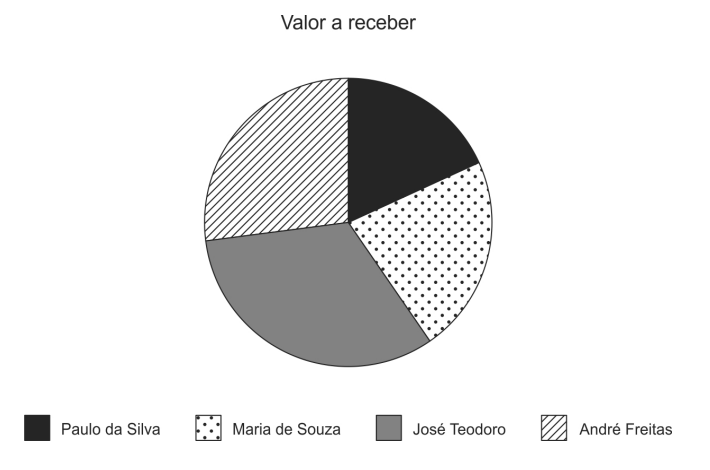

Para escrever os valores a receber de cada pessoa nos respectivos pedaços do gráfico de pizza, deve-se clicar

- (A) com o botão direito do mouse na área onde estão os pedaços da pizza e selecionar a opção Adicionar Rótulo de Dados.
- (B) no menu Gráfico, na opção Adicionar Elemento e na opção Rótulo.
- (C) com o botão direito do mouse na área onde estão os pedaços da pizza e selecionar a opção Exibir Metadados.
- (D) no menu Inserir, na opção Elemento de Gráfico e na opção Rótulo de Dados.
- (E) no menu Inserir e na opção Metadados.
- 31. Considere que um técnico abriu um arquivo criado com Microsoft Excel, em português, e notou a existência de 3 planilhas nomeadas de, respectivamente, Planilha1, Planilha2 e Planilha3. Na célula A1 da Planilha3 deseja colocar uma fórmula para somar corretamente o conteúdo da célula A1, da Planilha1, com o conteúdo da célula A1 da Planilha2. A fórmula correta que se deve digitar é
	- (A) =Planilha1[A1]+Planilha2[A1]
	- (B) =Planilha1!A1+Planilha2!A1
	- (C) =SOMA(Planilha1[A1]+Planilha2[A1])
	- (D) =A1[Planilha1]+A1[Planilha2]
	- (E) =SOMA(A1[Planilha1]+A1[Planilha2])
- 32. Atalhos do teclado permitem a execução rápida de funcionalidades sem a necessidade de procurá-las nos menus. Considere as funcionalidades abaixo, do Microsoft Excel 2013, em português.
	- I. Selecionar todo o conteúdo da planilha.
	- II. Recortar o texto selecionado.
	- III. Desfazer a execução do último comando.
		- IV. Sublinhar o trecho selecionado.

As funcionalidades de I a IV são obtidas pressionando-se, respectivamente, as teclas de atalho

- (A)  $CTRL + T$ ,  $CTRL + R$ ,  $CTRL + D$  e  $CTRL + U$
- (B)  $CTRL + A$ ,  $CTRL + R$ ,  $CTRL + D$  e  $CTRL + U$
- (C)  $CTRL + T$ ,  $CTRL + X$ ,  $CTRL + Z$  e  $CTRL + S$
- (D) CTRL + A, CTRL + C, CTRL + Y e CTRL + B
- (E)  $CTRL + A$ ,  $CTRL + X$ ,  $CTRL + Z$  e  $CTRL + S$ .

33. Considere a seguinte imagem obtida do Microsoft Outlook 365.

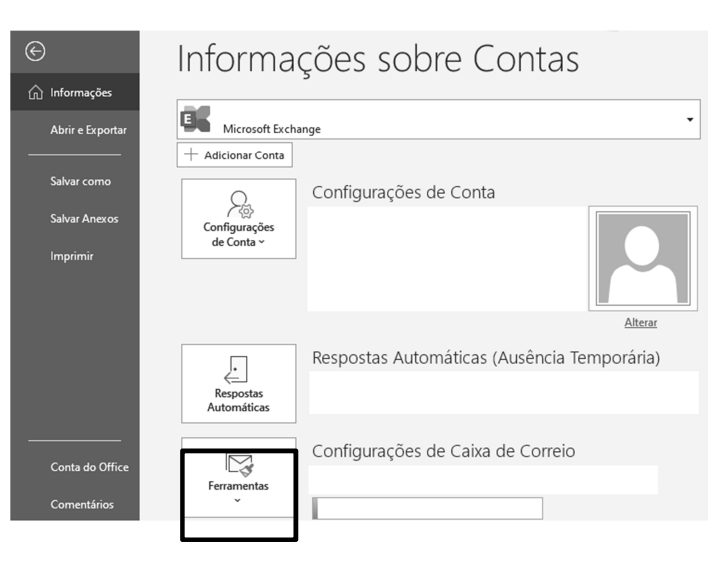

Uma das opções do botão Ferramentas, em destaque na imagem, é

- (A) gerenciar regras e alertas.
- (B) limpar itens antigos.
- (C) configurar lixeira.
- (D) configurar e-mail preferencial.
- (E) adicionar rascunho.
- 34. Utilizando o Microsoft Outlook 365, um técnico pretende personalizar o modo de exibição atual das mensagens tais como agrupar, filtrar e/ou remover campos. Para isso ele acessou primeiramente o menu
	- (A) Customizar.
	- (B) Arquivo.
	- (C) Enviar/Receber.
	- (D) Configurar.
	- (E) Exibir.

35. No Microsoft Outlook 365,

- (A) o uso de Botões de Votação está disponível no menu Formatar Texto, de um Novo E-mail.
- (B) é possível armazenar uma assinatura na nuvem e utilizá-la em quaisquer dispositivos em que usar o Outlook.
- (C) é possível usar a função Contar Palavras a partir do menu Opções, de um Novo E-mail.
- (D) a criptografia de mensagens em um Novo E-mail é disponibilizada no menu Revisão.
- (E) as assinaturas compartilhadas entre dispositivos que usam o Outlook devem estar configuradas no formato psc.
- 36. Um técnico alertou sobre a possibilidade da rede de sua organização ser alvo de atividade *scan* maliciosa, que se trata de uma
	- (A) técnica que consiste em alterar campos do cabeçalho de um e-mail, de forma a mascarar a sua origem.
	- (B) forma de capturar informações sensíveis tais como senhas, número de cartões e conteúdos de arquivos confidenciais em conexões inseguras ou não criptografadas.
	- (C) varredura realizada por atacantes para explorar vulnerabilidades encontradas nos serviços disponibilizados e nos programas instalados, com fins suspeitos.
	- (D) forma de adivinhar, por tentativa e erro, um nome de usuário e senha, por exemplo, para uso em atividades ilegais.
	- (E) técnica que consiste em alterar o conteúdo da página Web de um *site*, com fins suspeitos.

<u>Hillin Hill</u>

- 37. Para uso em segurança da informação, um técnico utilizou um método criptográfico que, quando aplicado sobre uma informação, independentemente do tamanho que ela tenha, gera um resultado único e de tamanho fixo, que serve para verificar a integridade de arquivos armazenados ou obtidos da internet. Trata-se do método
	- (A) *hash*.
	- (B) *digital signature*.
	- (C) *trick*.
	- (D) *TLS encryption*.
	- (E) *digital certificate*.
- 38. Na liderança do índice de *malwares* destaca-se uma ameaça que é capaz de roubar informações financeiras, credenciais de conta e dados pessoais, bem como disseminar-se numa rede e implantar um *ransomware*. Um computador infectado por este tipo de *malware* costuma ser chamado de zumbi (*zombie computer*), pois pode ser controlado remotamente, sem o conhecimento do seu dono. Também pode ser chamado de spam *zombie*, quando o *malware* instalado o transforma em um servidor de *e-mails* e o utiliza para o envio de *spam*. Trata-se de
	- (A) *benchmark*.
	- (B) *screenlogger*.
	- (C) *backdoor*.
	- (D) *botnet*.
	- (E) *rootkit*.

#### **Inglês Técnico**

Atenção: Para responder às questões de números 39 e 40, considere o texto abaixo.

#### *Social Security serves as one of the leading federal agencies in health IT.*

*We request close to 15 million medical records from almost 500,000 health providers to make decisions on about three million disability claims annually. This makes us one of the largest disability programs in the world. Since 2008, Social Security is leading an initiative to enable the electronic exchange of health information to improve the disability determination process.* 

*The goal of health IT is to reduce the burden on health care providers and offer applicants faster and more consistent disability decisions. Our team has experience in electronic health records exchange. We actively attend leading conferences and knowledge exchange events on health IT. In addition, we continually evaluate our processes to adapt to changes in the field.* 

### *eHealth Exchange*

*The eHealth Exchange is a group of federal agencies and non-federal organizations that came together under a common mission and purpose to improve patient care, streamline disability benefit claims, and improve public health reporting through secure, trusted, and interoperable health information exchange.* 

(Adapted from **https://www.ssa.gov**)

- 39. Segundo o texto, a Seguridade Social
	- (A) tem vasta experiência em atender pacientes remotamente e acompanhar seu processo degenerativo.
	- (B) atende mais de 15 milhões de pedidos médicos para diagnóstico de invalidez via internet.
	- (C) criou um sistema eletrônico, em 2008, para agilizar a emissão de atestados de invalidez.
	- (D) tem por objetivo principal reduzir o número de requerimentos de benefício por invalidez.
	- (E) recebe aproximadamente três milhões de requerimentos de benefício por invalidez por ano.

40. A missão da e-Health Exchange é

- (A) melhorar a saúde pública por meio do cruzamento rápido de informações médicas.
- (B) permitir que o paciente tenha acesso irrestrito a seus prontuários médicos.
- (C) oferecer um serviço interoperacional seguro de troca de informações de saúde.
- (D) oferecer melhor atendimento médico aos pacientes com algum tipo de invalidez.
- (E) criar um aplicativo que permita ao paciente preencher com facilidade seu pedido de benefício por invalidez.

Atenção: Para responder às questões de números 41 e 42, considere o texto abaixo.

### **FDA clears first diagnostic radiology app, Mobile MIM**

By Brian Dolan February 04, 2011

*Mobile MIM was one of the very first medical applications to debut in Apple's AppStore when it first launched in 2008, but the application also has the distinction of being the first medical application pulled from the store because of regulatory concerns. Today those concerns are over: The US Food and Drug Administration has officially granted the mobile radiology application a 510(k) clearance.* 

*"The application is the first cleared by the FDA for viewing images and making medical diagnoses based on computed tomography (CT), magnetic resonance imaging (MRI), and nuclear medicine technology, such as positron emission tomography (PET)," the FDA stated in a press release this morning. "It is not intended to replace full workstations and is indicated for use only when there is no access to a workstation."* 

*MIM's experience is one of the few public accounts of the nuances of FDA regulation of mobile health services. The clearance some two and a half years later of an app that originally launched with Apple's AppStore is surely a milestone for mobile health.* 

(Adapted from **https://www.mobihealthnews.com**)

41. No trecho "*Today those concerns are over"* (1<sup>º</sup> parágrafo), 'are over' pode ser substituído, sem alteração de sentido, por

- (A) have ended.
- (B) have increased.
- (C) are maximized.
- (D) are down.
- (E) are above.

42. Segundo o texto, o Mobile MIM

- (A) foi o primeiro aplicativo médico de sucesso a ser lançado na AppStore em 2008.
- (B) foi retirado de circulação em 2011 por problemas regulatórios.
- (C) permite visualizar imagens e elaborar diagnósticos com base, por exemplo, numa tomografia computadorizada.
- (D) pode substituir equipamentos mais sofisticados de diagnóstico.
- (E) representa um marco na história de aplicativos médicos para melhorar a coleta de informações sobre o paciente.

### **Noções de Direito Constitucional**

- 43. JR é um cidadão britânico que se naturalizou brasileiro em 2019. De acordo com as regras da Constituição Federal, JR
	- (A) poderá ser extraditado à Inglaterra por crime comum, cometido em Londres em 2017.
	- (B) poderá ser extraditado à Inglaterra por crime comum, cometido em Londres em 2021.
	- (C) nunca poderá ser extraditado pelas autoridades brasileiras.
	- (D) só poderá ser extraditado caso seja comprovado seu envolvimento em tráfico de drogas ocorrido antes da naturalização.
	- (E) poderá ser extraditado à Inglaterra por crime comum, cometido em Londres em 2020.

44. Nos termos da Constituição Federal, são considerados princípios que regem as relações entre o Brasil e países estrangeiros a

- (A) construção de uma sociedade livre e a não intervenção.
- (B) prevalência dos direitos humanos e a erradicação da pobreza.
- (C) concessão de asilo político e os valores da livre iniciativa.
- (D) defesa da paz e a cooperação entre os povos para o progresso da humanidade.
- (E) erradicação da pobreza e da marginalização, e o repúdio à solução bélica de conflitos.

- 45. A Reforma da Previdência, promulgada pelo Congresso Nacional em 12 de dezembro de 2019, alterou de forma significativa as regras para aposentadoria e estabeleceu, nos termos da Constituição Federal:
	- (A) O requisito da idade mínima fixada na Constituição Federal para o regime geral passou a ser de sessenta anos, tanto para homens como para mulheres.
	- (B) A idade mínima para aposentadoria no regime geral passou a ser sessenta e dois anos de idade, se homem, e sessenta anos de idade, se mulher, observado tempo mínimo de contribuição.
	- (C) A idade mínima para aposentadoria no regime geral para os trabalhadores rurais e para os que exerçam suas atividades em regime de economia familiar, nestes incluídos o produtor rural, o garimpeiro e o pescador artesanal, passou a ser de sessenta anos de idade, se homem, e cinquenta e oito anos de idade, se mulher.
	- (D) O requisito da idade mínima fixada na Constituição Federal será reduzido em sete anos, para o professor que comprove tempo de efetivo exercício das funções de magistério na educação infantil e no ensino fundamental e médio.
	- (E) É vedada a adoção de requisitos ou critérios diferenciados para concessão de benefícios, ressalvada, nos termos da lei, a possibilidade de previsão de idade e tempo de contribuição distintos da regra geral para concessão de aposentadoria em favor dos segurados cujas atividades sejam exercidas com efetiva exposição a agentes químicos, físicos e biológicos prejudiciais à saúde.
- 46. Considerando as regras constitucionais de organização do Estado, a Constituição estabelece:
	- (A) É permitido à União, aos Estados, ao Distrito Federal e aos Municípios recusar fé aos documentos públicos.
	- (B) Os Territórios Federais integram a União, e sua criação, transformação em Estado ou reintegração ao Estado de origem serão reguladas em lei complementar.
	- (C) Os Estados podem incorporar-se entre si, subdividir-se ou desmembrar-se para se anexarem a outros, ou formarem novos Estados ou Territórios Federais, mediante aprovação da população diretamente interessada, através de plebiscito, e do Congresso Nacional, por emenda constitucional.
	- (D) É competência exclusiva da União legislar sobre direito financeiro, penitenciário, econômico e urbanístico.
	- (E) Cabe à União explorar diretamente, ou mediante concessão, os serviços locais de gás canalizado, na forma da lei, vedada a edição de medida provisória para a sua regulamentação.
- 47. O artigo 49 da Constituição Federal define as hipóteses de competência exclusiva do Congresso Nacional, para a qual não é exigida a sanção presidencial. É hipótese de competência exclusiva do Congresso Nacional:
	- (A) Escolher dois terços dos membros do Tribunal de Contas da União.
	- (B) Legislar sobre limites do território nacional, espaço aéreo e marítimo e bens do domínio da União.
	- (C) Estabelecer as regras para telecomunicações e radiodifusão.
	- (D) Dispor sobre a transferência temporária da sede do Governo Federal.
	- (E) Alterar as regras para incorporação, subdivisão ou desmembramento de áreas de Territórios ou Estados, ouvidas as respectivas Assembleias Legislativas.

#### **Noções de Direito Administrativo**

- 48. Contrato de prestação de serviços de manutenção de equipamentos de informática foi firmado por autarquia estadual no dia 1<sup>º</sup> de maio do presente ano. No decorrer da execução contratual, passados quatro meses do início de sua vigência, o gestor do contrato verificou a necessidade de majorar quantitativamente o objeto do ajuste, acrescentando trinta e cinco microcomputadores à manutenção. Para tanto, foi assinado o primeiro termo aditivo contratual cujo valor corresponde a quinze por cento do valor inicial atualizado do contrato. O referido termo aditivo
	- (A) deverá ser anulado, pois os contratos administrativos não admitem alteração quantitativa em razão do princípio concorrencial, devendo haver apuração de responsabilidade do responsável e adoção das providências necessárias para o ressarcimento dos danos causados à Administração.
	- (B) deverá ser revogado por ofensa aos princípios da legalidade e concorrencial, não havendo necessidade de apuração de responsabilidade, dado que a referida alteração não decorreu de falhas de projeto.
	- (C) somente poderia ser firmado na hipótese de ter havido concordância da contratada, isso em razão do princípio da vinculação ao edital.
	- (D) encontra fundamento no ordenamento jurídico, pois o contratado é obrigado a aceitar, nas mesmas condições contratuais, acréscimos ou supressões de até vinte e cinco por cento do valor inicial atualizado do contrato.
	- (E) encontra fundamento no ordenamento jurídico, pois o contratado é obrigado a aceitar, nas mesmas condições contratuais, acréscimos ou supressões de até cinquenta por cento do valor inicial atualizado do contrato.

- 49. Durante a pandemia do novo coronavírus muitos dos entes federados editaram normas obrigando a população a usar, em ambientes de acesso ao público, máscara de proteção facial, considerada medida não farmacológica de redução do contágio e disseminação do vírus. A limitação referida é manifestação do poder
	- (A) de polícia administrativa, que pode incidir sobre bens, direitos e atividades, possuindo caráter preventivo, repressivo e fiscalizador.
	- (B) de polícia judiciária, o qual tem legitimidade para restringir a liberdade individual.
	- (C) de polícia administrativa, que incide sobre direitos e atividades, mas não sobre bens, por ter caráter essencialmente preventivo.
	- (D) sancionatório da administração, que encontra fundamento no princípio hierárquico.
	- (E) de polícia judiciária, que tem por objetivo prevenir e reprimir ilícitos civis.
- 50. Autarquia municipal pretende realizar parceria com entidade do terceiro setor com o intuito de fomentar a prática de esportes pela população local, objetivando a melhora de sua condição de saúde. No plano de trabalho do referido ajuste há previsão de monitoramento e avaliação dos resultados alcançados, que serão medidos por meio de exames laboratoriais e físicos periódicos realizados pelos beneficiários da política pública inscritos no programa. A execução de referida política pública
	- (A) não atrai a incidência das disposições da Lei federal nº 13.709/2018 Lei Geral de Proteção de Dados (LGPD), que não se aplica às pessoas jurídicas de direito público integrantes da Administração indireta do Estado.
	- (B) implica tratamento de dados pessoais, que, não obstante, em razão de sua finalidade, não está submetido ao regramento da denominada Lei Geral de Proteção de Dados (LGPD).
	- (C) deve obediência às disposições da Lei Geral de Proteção de Dados (LGPD), uma vez que compreende o tratamento de dados pessoais e dados pessoais sensíveis.
	- (D) deve obediência às disposições da Lei Geral de Proteção de Dados (LGPD), mas a autarquia não está obrigada a garantir, aos titulares dos dados pessoais, segurança e transparência no respectivo tratamento, obrigação única e responsabilidade exclusiva da entidade parceira.
	- (E) não implica tratamento de dados pessoais, por se constituir serviço de relevante interesse público.
- 51. A presunção de legitimidade dos atos administrativos
	- (A) impede que sejam objeto de controle externo, que, se exercido, caracterizaria indevida ingerência na escolha do administrador.
	- (B) implica reconhecer que são conforme o direito, presunção que não admite prova em contrário.
	- (C) é a qualidade de certos atos que se impõem aos seus destinatários independentemente da concordância destes.
	- (D) é a qualidade de certos atos de se impor ao seu destinatário independentemente de ação judicial.
	- (E) desobriga a Administração pública de realizar, em relação ao ato praticado, prova de sua legalidade, que, no entanto, admite prova em contrário, podendo ser afastada nas esferas judicial, administrativa ou perante o Tribunal de Contas.
- 52. Integram o universo de agentes alcançados pelas sanções aplicáveis em razão da prática de ato de improbidade administrativa os
	- (A) servidores públicos da Administração pública direta, excluídos os da Administração pública indireta.
	- (B) agentes públicos da Administração pública direta, indireta ou fundacional.
	- (C) agentes públicos da Administração pública indireta, inclusive fundacional, excluídos os integrantes das Universidades Públicas, que gozam de autonomia qualificada.
	- (D) servidores públicos da Administração pública direta e indireta, excluídos os empregados do quadro permanente das empresas estatais.
	- (E) agentes públicos da Administração pública direta, indireta ou fundacional, exceto quando praticarem atos contra o patrimônio de entidades privadas que recebam benefícios fiscais.

### **Legislação Municipal e Institucional**

- 53. Conforme a Lei Municipal nº 870/2005, a pensão por morte será devida aos dependentes
	- (A) a contar do dia do óbito em qualquer circunstância.
	- (B) a contar da data do óbito, quando requerida até trinta dias deste.
	- (C) em quinze dias após a data da decisão judicial, no caso de declaração de ausência.
	- (D) em trinta dias após a data da ocorrência do desaparecimento do segurado por motivo de acidente, desastre ou catástrofe, mediante prova idônea.
	- (E) a contar do dia do requerimento, quando solicitada após o prazo de quinze dias contados do óbito.
- 54. A Lei Municipal n<sup>º</sup> 870/2005 estipula que o regime financeiro do Plano de Benefícios será
	- (A) em relação ao FFIN de capitalização composta para todos os benefícios.
	- (B) em relação ao FFIN de repartição simples somente para aposentadorias e pensões.
	- (C) tanto para o FPREV, quanto para o FFIN, de repartição simples para auxílio-doença e salário-maternidade.
	- (D) em relação ao FPREV de capitalização, para as aposentadorias e pensões.
	- (E) em relação ao FPREV de capitalização para auxílio-doença, salário-maternidade e auxílio reclusão.

- 55. A Portaria MPS nº 402/2008, e alterações, estabelece que o Regime Próprio de Previdência Social se aplica
	- (A) ao servidor do ente federativo ocupante, exclusivamente, de cargo em comissão.
	- (B) ao servidor de autarquias que ocupa, com exclusividade, cargo em comissão.
	- (C) aos servidores titulares de cargos efetivos.
	- (D) ao servidor público municipal ocupante de cargo eletivo.
	- (E) aos servidores de ente federado ocupantes de cargo temporário.

56. Em relação ao caráter contributivo, a Portaria nº 402/2008 do MPS estabelece que

- (A) as contribuições sobre os proventos de aposentadoria observarão alíquota aplicada ao servidor ativo do ente federativo e incidirá sobre a parcela dos proventos concedidos pelo RPPS que supere até o dobro do limite máximo estabelecido para os benefícios do RGPS.
- (B) a alíquota de contribuição dos segurados ativos destinada ao RPPS poderá ser inferior à dos servidores titulares de cargos efetivos da União, mas limitada à metade desta.
- (C) a contribuição do ente federativo poderá ser inferior ao valor da contribuição do servidor ativo bem como superior ao triplo desta.
- (D) a contribuição do ente federativo não poderá ser inferior à metade do valor da contribuição do servidor ativo nem superior ao dobro desta.
- (E) a alíquota de contribuição dos segurados ativos destinada ao RPPS não poderá ser inferior à dos servidores titulares de cargos efetivos da União.
- 57. Conforme a Lei Municipal n<sup>º</sup> 870/2005, permanece filiado ao RPPS, na qualidade de segurado, o servidor titular de cargo efetivo que estiver
	- (A) cedido a órgão ou entidade da administração direta e indireta de outro ente federativo, desde que com ônus para o Município.
	- (B) cedido a órgão ou entidade exclusivamente da administração direta de outro ente federativo, com ou sem ônus para o Município.
	- (C) durante o afastamento do cargo efetivo para o exercício de mandato eletivo.
	- (D) afastado ou licenciado, desde que pelo prazo máximo de um ano, com recebimento de remuneração pelo Município.
	- (E) durante o afastamento do país por cessão a país estrangeiro, desde que sem remuneração paga pelo Município.
- 58. A Lei Municipal nº 870/2005 estipula como base de contribuição
	- (A) o auxílio-alimentação.
	- (B) o subsídio do cargo efetivo e os adicionais de caráter individual.
	- (C) as parcelas remuneratórias pagas em decorrência de local de trabalho.
	- (D) o abono de permanência de que trata o § 19 do art. 40 da Constituição Federal.
	- (E) as parcelas pagas a título de gratificações adicionais ou indenizações, em decorrência do exercício do cargo em condições insalubres ou perigosas.
- 59. Servidor público do Município de Manaus foi demitido de seu cargo após decisão proferida em processo administrativo disciplinar. A referida decisão punitiva foi anulada por decisão judicial, transitada em julgado. O reingresso no serviço público dar-se-á por
	- (A) reintegração, no cargo anteriormente ocupado, exceto se este tiver sido transformado ou extinto.
	- (B) reintegração, exceto se o cargo anteriormente ocupado estiver provido, hipótese em que o servidor ficará em disponibilidade.
	- (C) reversão, que se efetivará de ofício, em cumprimento a ordem judicial.
	- (D) aproveitamento, em cargo de natureza, e vencimento ou remuneração compatíveis com o anteriormente ocupado.
	- (E) reintegração, se para o mesmo cargo anteriormente ocupado, e por aproveitamento, se para cargo distinto, mas de mesma complexidade e remuneração.
- 60. Nos termos da Lei de Processo Administrativo do Município de Manaus, a intimação, no processo administrativo,
	- (A) é dispensada na hipótese de interessados indeterminados, desconhecidos, com domicílio fora do município de Manaus ou no estrangeiro.
	- (B) se efetua, como regra, por meio de publicação no Diário Oficial do Município.
	- (C) se efetua, como regra, por meio de publicação em jornal de grande circulação local ou no *site* do órgão interessado.
	- (D) pode se dar por ciência no processo, por carta com aviso de recebimento ou outro meio que assegure a certeza da ciência do interessado.
	- (E) mesmo que efetivada sem a observância das prescrições legais não será nula.